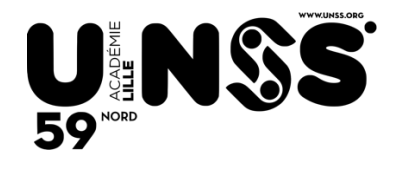

## **Le Compte-Rendu de Compétition (CRC) en 5 étapes**

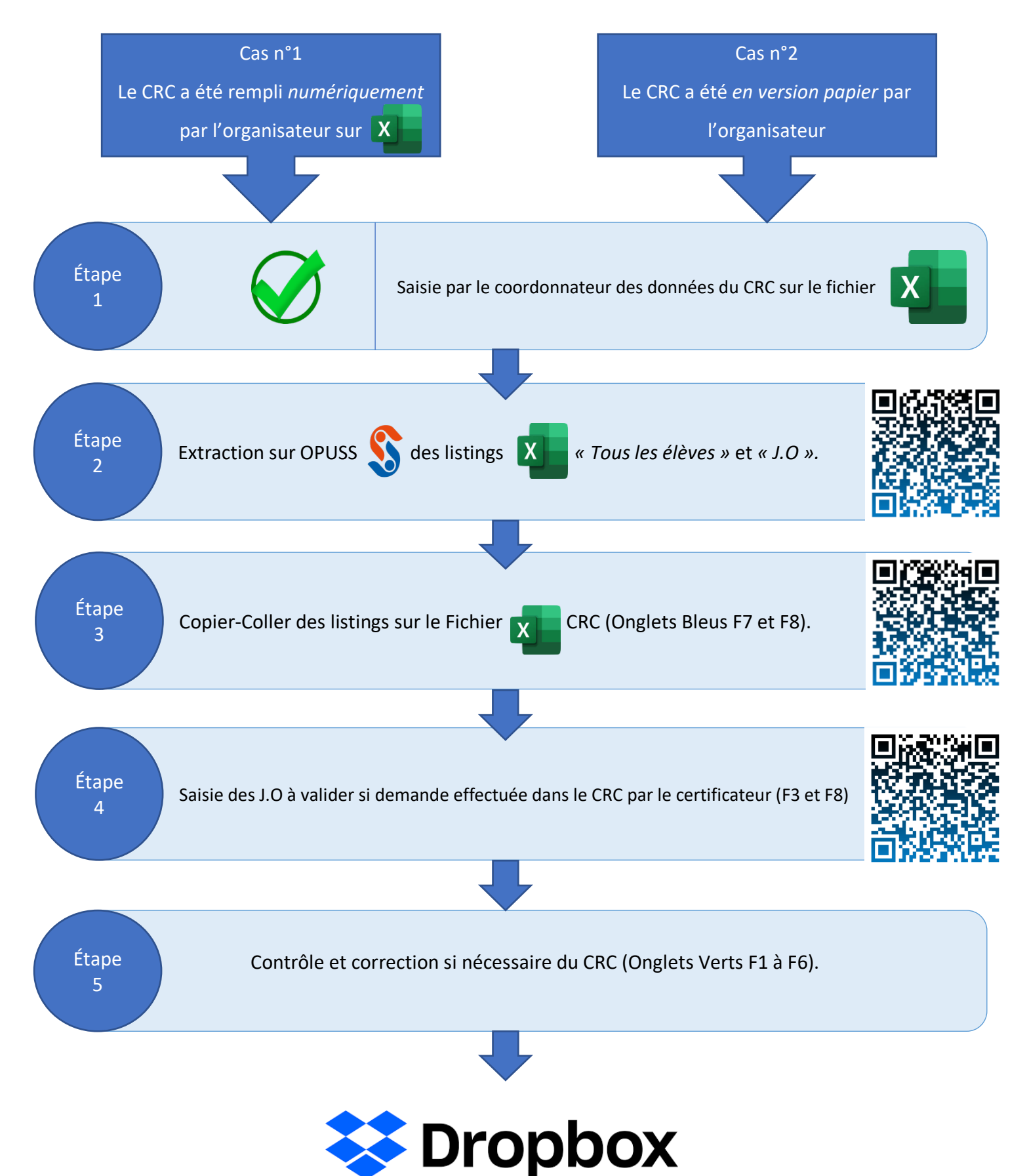